11.09.2020, V1.7 Bahnhofsmanagement Friedrichshafen Bahnhof.de / DB Bahnhof live App

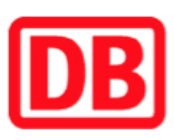

## Umgebungsplan

## Reichenau (Baden)

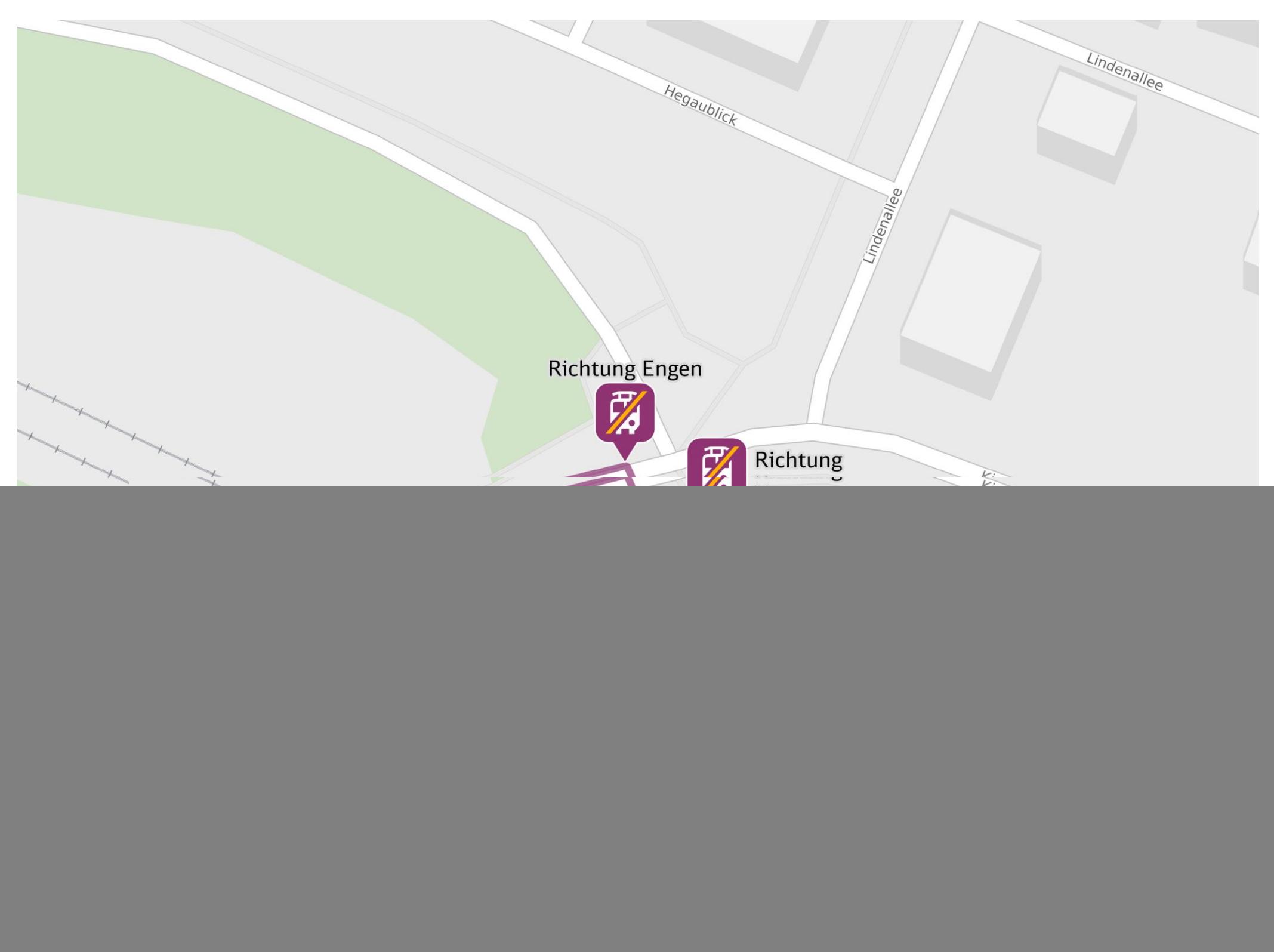

![](_page_0_Picture_4.jpeg)

## Wegbeschreibung Schienenersatzverkehr \*

Ersatzhaltestellen.

Verlassen Sie den Bahnsteig und begeben Sie sich an die Kindlebildstraße. Biegen Sie nach rechts ab und folgen Sie dem Straßenverlauf bis zu den

![](_page_0_Picture_7.jpeg)

Ersatzhaltestelle Richtung Engen

![](_page_0_Picture_9.jpeg)

Ersatzhaltestelle Richtung Konstanz

![](_page_0_Figure_12.jpeg)

\*Fahrradmitnahme im Schienenersatzverkehr nur begrenzt, teilweise gar nicht mˆglich. Bitte informieren Sie sich bei dem von Ihnen genutzten Eisenbahnverkehrsunternehmen. Im QR Code sind die Koordinaten der Ersatzhaltestelle hinterlegt.